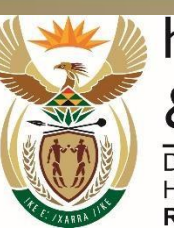

higher education & training

Department:<br>Higher Education and Training<br>REPUBLIC OF SOUTH AFRICA

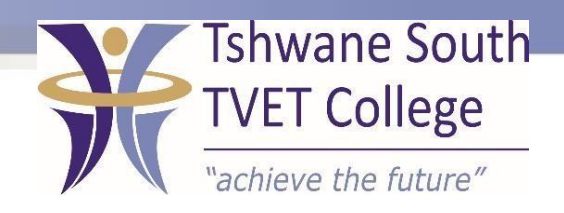

# **SUBJECT: COMPUTER PRACTICE**

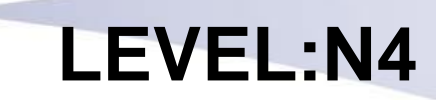

## **MODULE NO: 1**

After completing this topic, you will be able to:

- Name different kinds of a computer...
- Give definition of a computer
- Describe components of a personal computer
- Describe software of a Personal Computers

## **INTRODUCTION TO COMPUTERS**

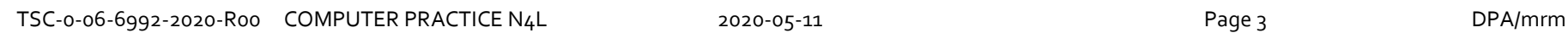

A computer is an electronic device which is capable of processing information to produce a desired result. It is composed of hardware (visible devices, peripherals) and software (programs). Computers are available in a variety of sizes and configurations.

#### COMPONENTS OF THE COMPUTER SYSTEM

The hardware components consists of:

- Input devices keyboard and mouse
- Central processing unit (CPU) built into the case
- Storage devices diskette drive/hard drive/ flash drive and/or CD/DVD rom
- Output devices screen, printer, speakers

#### PERPHERALS

Peripheral devices include all devices attached to the CPU or motherboard. The keyboard, the screen (monitor or visual display unit/VDU/ the mouse, hard disk and CD-ROM drives are examples of peripherals.

## STORAGE DEVICES

The hard drive is the primary storage device as the other devices are secondary storage devices which are also referred to as auxiliary storage units. These include:

- Diskette drives
- CD-ROMs
- DVDs
- Flash drives or memory sticks

#### **SOFTWARE**

Software can also refer to programs. A program Is a set of instructions, written in a programming language interpreted by the Central Processing Unit. Software can generally be divided into two groups:

- System software and;
- Application Software

#### THE FUNCTION AND THEPURPOSE OF AN OPERATING **SYSTEM**

The operating system help to manage the hardware, files and folders. Hardware cannot be used without an operating system. It is the primary element of software – without it no other software can be used.

#### WHAT IS A FILE

A file is a collection of related information, saved on a diskette or on the hard drive of the computer. When a document, created in an application program such as MS Word or MS Excel, is saved, the document is called a file.

## ERROR MESSAGES IN THE WINDOWS ENVIRONMENT

Windows stores its configuration information in a database called the registry. A good registry cleaner will clean and repair thousands of types of errors. Common error messages include:

- Runtime Error
- DLL Error
- Blue Death Screen, and
- exe Errors

## WINDOWS 7 COMMANDS

There are several commands possible on Windows 7 systems such as but certainly not limited to:

- Help support
- Formatting
- Disk copy
- Directory(DIR) and
- Date and time